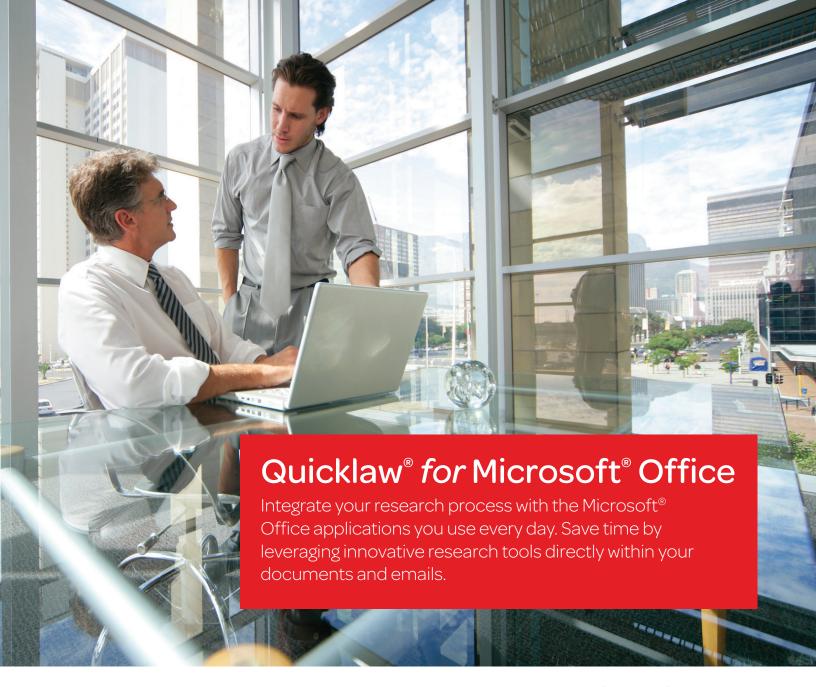

Now, you can experience seamless access to the LexisNexis® Quicklaw® service, the open web or internal documents from within Microsoft® Word and Outlook®. Instead of toggling between your research applications and Microsoft Office, Quicklaw® for Microsoft Office provides direct links to research relevant to your work product. The information you select will appear in a convenient, adjacent pane. Quicklaw for Microsoft Office removes the non-essential activities inherent in the legal research process and allows you to deliver better outcomes.

- · Save time and work with increased efficiency.
- Increase your confidence in the outcome of your work.
- · Gain cost efficiencies by achieving maximum value from your research investment.

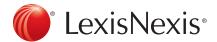

Quicklaw® for Microsoft® Office

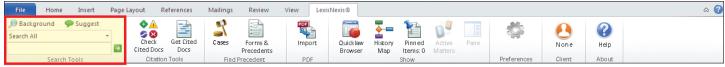

The specific set of Quicklaw for Microsoft Office buttons available to each user is dependent on the type of contract signed. Please contact LexisNexis Canada Customer Support for more details: 1-800-387-0899

### Quicklaw® for Microsoft® Office

# Using Search, Background & Suggest

How does Quicklaw *for* Microsoft Office deliver relevant information to your document or email?

Quicklaw® for Microsoft® Office utilizes unique text recognition capabilities to evaluate your document or email content. It has the power to recognize legal entities, terms of art, and citations in your work and retrieve relevant information. You gain insights more quickly without the distraction of switching from one research source to another.

- Access relevant information without leaving the document or email on which you are working.
- · Save time and work with greater efficiency.
- Stop toggling between Microsoft documents or emails and research information.

### information about companies, judges, attorneys, law firms, legal terms of art and **Background** citations within your document or email. and Suggest Conduct natural-Memorandum of Law – Nuisance language searches Magna International Inc. - File No. 17588 agona International Jin. - File No. 17588 hat constitutes insiderace, Pursuint to the Supreme Court of Canada decision of ock v. St. John's Metropolitan Area Board, [1991] B.C.J. No. 2475 ♦ , a access of the state of the state of the stat from an easy-to-use, rnational Inc., 2010 LNONOSC 429 ONSecCom 2010/06/18 Ontai ommission Decisions ~ 3pp single search box with a convenient pull-down menu that allows you to national Inc. (Re), 2000 LNABASC 49 ABSecCom 2000/02/14 mmission Decisions ~ 10pp select where to search - Quicklaw®, the open Unreasonable conduct resulting in damage to property. The Mankoba Saurt at Queen's leventh has clarified in Lacoste V. Hutlet, [2012] Q.J. No. 2939 until that a surface in Lacoste is established if the defendant has 1. done sometime is established if the defendant has 1. done sometime junceasonable in relation to his or her land; 2. that resulted in physical damage to the plantff's properly. In determining whether conduct is reasonable, the court in Kay web or your internal documents. Sources include the LexisNexis® corporate affiliations database; Quicklaw cases, statutes and analytical materials; LexisNexis

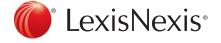

Access hyperlinks to pertinent background

News content; Lexis Web; and the Bing® and

Google™ services.

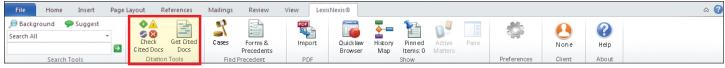

The specific set of Quicklaw for Microsoft Office buttons available to each user is dependent on the type of contract signed. Please contact LexisNexis Canada Customer Support for more details: 1-800-387-0899.

## Quicklaw® for Microsoft® Office

# Using Check Cited Docs and Get Cited Docs

Validate your work utilizing the Check Cited Docs feature from within the context of your document through Quicklaw® for Microsoft® Office. Cited cases appear side-by-side with your document, allowing you to remain in the context of your work — saving time and eliminating source printing.

- · Validate cases with greater efficiency.
- Gain strategic insights with greater ease.
- · Achieve better case outcomes.

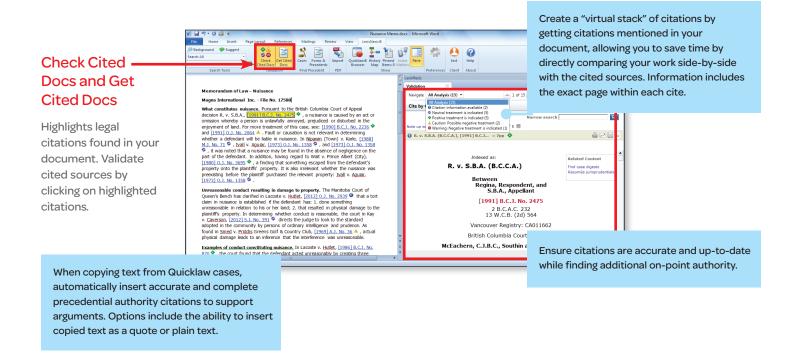

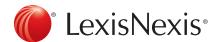

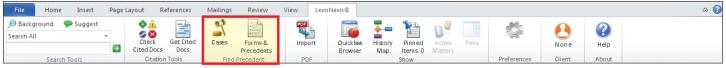

The specific set of Quicklaw for Microsoft Office buttons available to each user is dependent on the type of contract signed. Please contact LexisNexis Canada Customer Support for more details: 1-800-387-0899.

### Quicklaw® for Microsoft® Office

## Using Cases; Forms and Precedents

Quicklaw® for Microsoft® Office provides content and functionality to identify precedent and enhance the work of both litigators and transactional attorneys.

- Text recognition of your Microsoft® Word document's content provides links to relevant cases, forms and precedents.
- Minimize duplication of effort by taking advantage of existing exemplar documents of interest to you.
- During transactional drafting, attorneys can work with greater confidence and efficiency by accessing contracts and forms without leaving the documents they are creating.

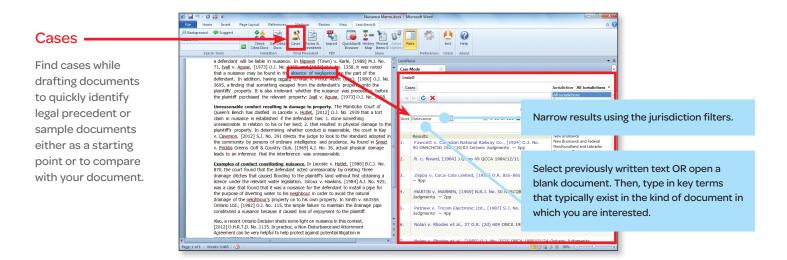

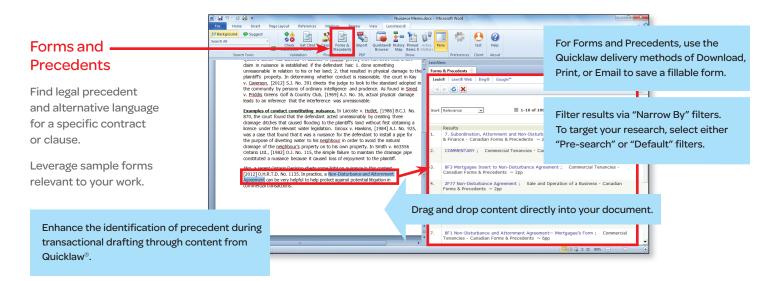

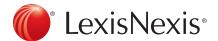

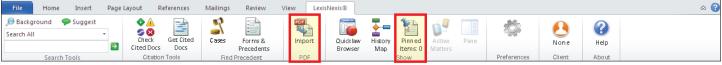

The specific set of Quicklaw for Microsoft Office buttons available to each user is dependent on the type of contract signed. Please contact LexisNexis Canada Customer Support for more details: 1-800-387-0899.

## Quicklaw® for Microsoft® Office

# Using the PDF Converter and Pinning

The innovative PDF Converter and Pinning tools enhance your ability to work with existing PDF documents and enable you to more easily save important research relevant to your work product.

- With PDF Converter, you can turn PDFs into Microsoft® Word documents so that you can tap into the full functionality of Quicklaw® for Microsoft® Office and begin your research and analysis.
- Pinning allows you to quickly save documents, links and notes for future reference or to send to others—for example, you can pin cases that support your position as you create an argument.

#### After converting to Word, analyze documents **PDF Converter** for accuracy and completeness. Convert non-editable Memorandum of Law - Nuisano PDF files into Word onstitutes nuisance. Pursuant to the British Colu 1 R. v. S.B.A., [1991] B.C.J. No. 2475, a nuisance n whereby a person is unlawfully annoyed, preju ent of land. For more treatment of this case, see documents, enabling Use the PDF Converter for in-firm PDFs as you to utilize Quicklaw well as those from opposing counsel. for Microsoft Office functionality to analyze content and identify research holes in Quicklaw for Microsoft Office automatically opposing counsel's recognizes PDF attachments in Outlook® iff's property. In determining whether conduct is verson, [2012] S.J. No. 391 directs the judge to k ommunity by persons of ordinary intelligence and ddis Greens Golf & Country Club, [1969] A.J. No. to an inference that the interference was unreaso PDF documents. emails and enables the PDF Converter tool.

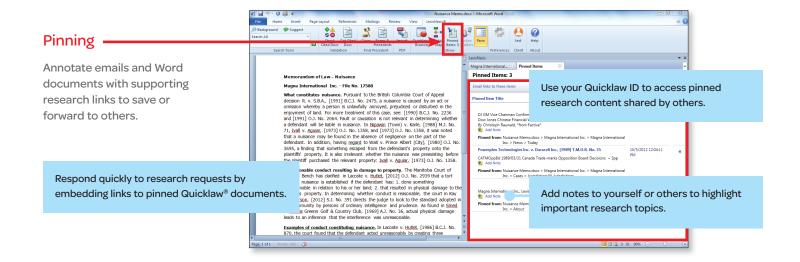

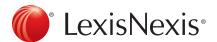

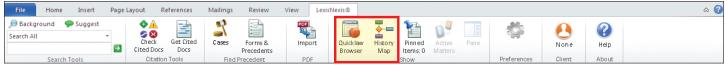

The specific set of Quicklaw® for Microsoft Office® buttons available to each user is dependent on the type of contract signed. Please contact LexisNexis Canada Customer Support for more details: 1-800-387-0899

## Quicklaw® for Microsoft® Office

# Using the History Map and Quicklaw Browser

Quicklaw<sup>®</sup> for Microsoft<sup>®</sup> Office improves your research capabilities with a graphical representation of your research trail and easy linking to the Quicklaw<sup>®</sup> service.

- History Map provides an easy-to-follow graphic depiction of your steps taken and documents accessed during the research process that can be used for your own reference or shared with others.
- Quicklaw Browser provides one-click access to Quicklaw to create a seamless bridge between Quicklaw for Microsoft Office and your research to enable deeper research capabilities within your document. Also, control the size of the Quicklaw Browser and where it appears.

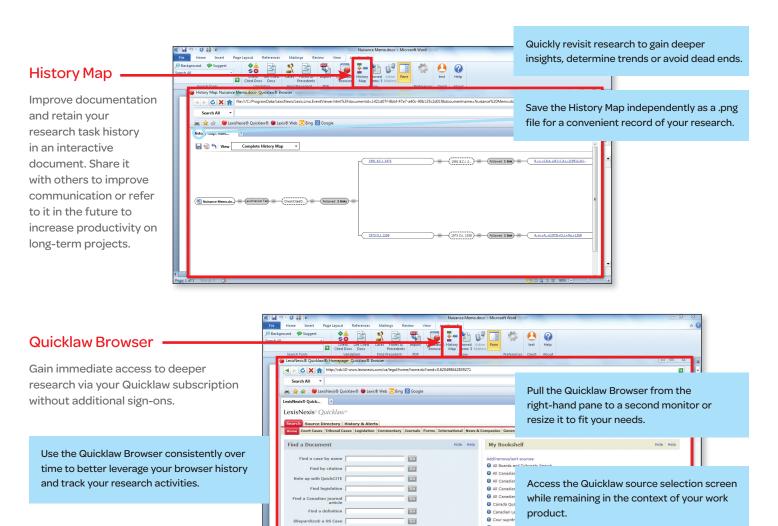

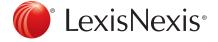